The UNO is the best board to get started with electronics and coding. If this is your first experience tinkering with the platform, the UNO is the mo robust board you can start playing with. The UNO is the most used and documented board of the whole Arduino family.

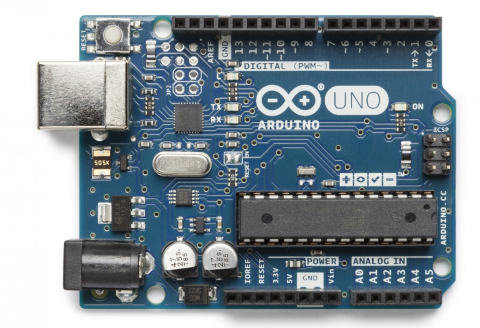

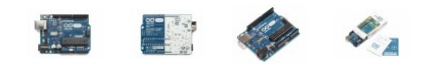

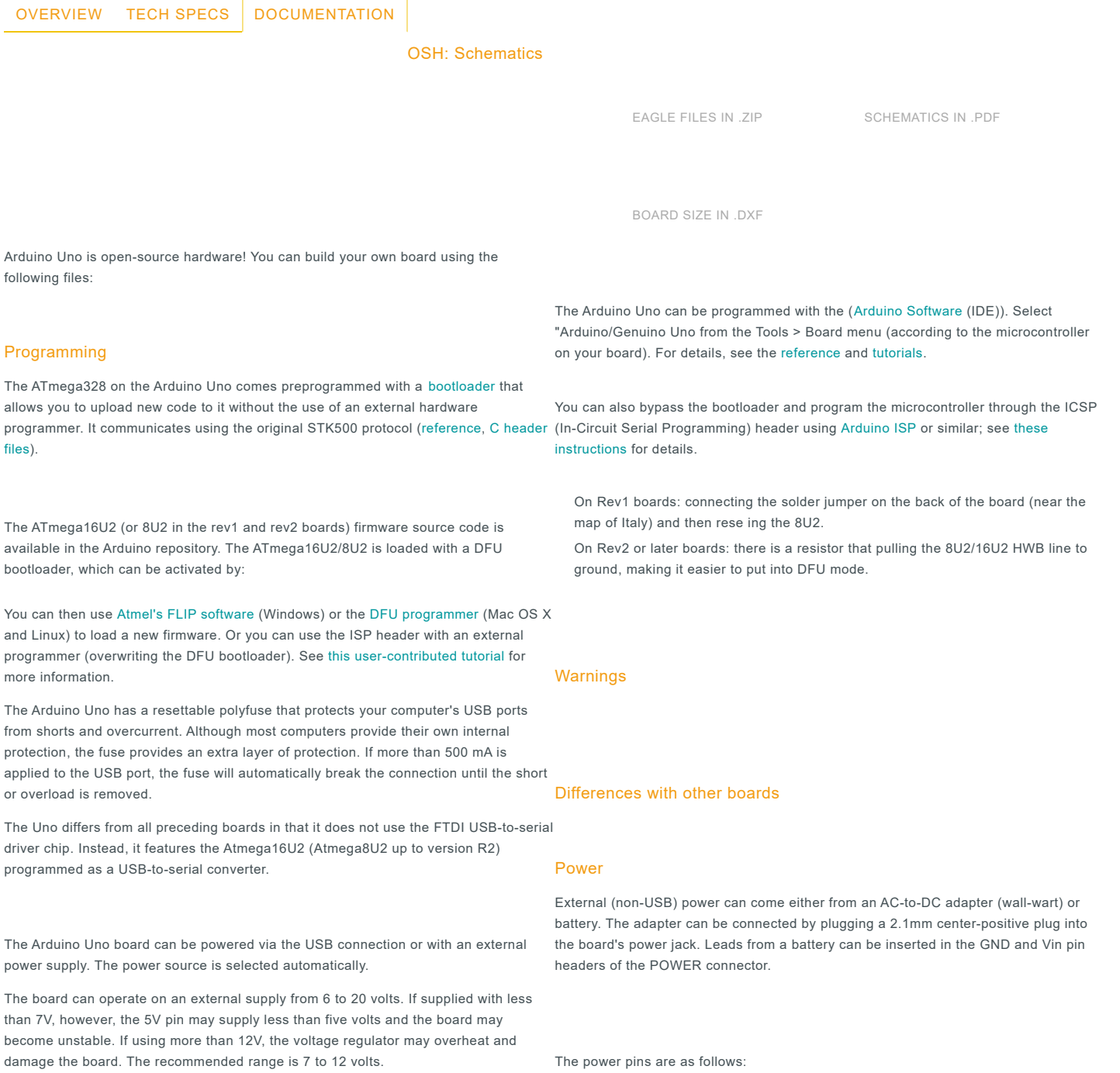

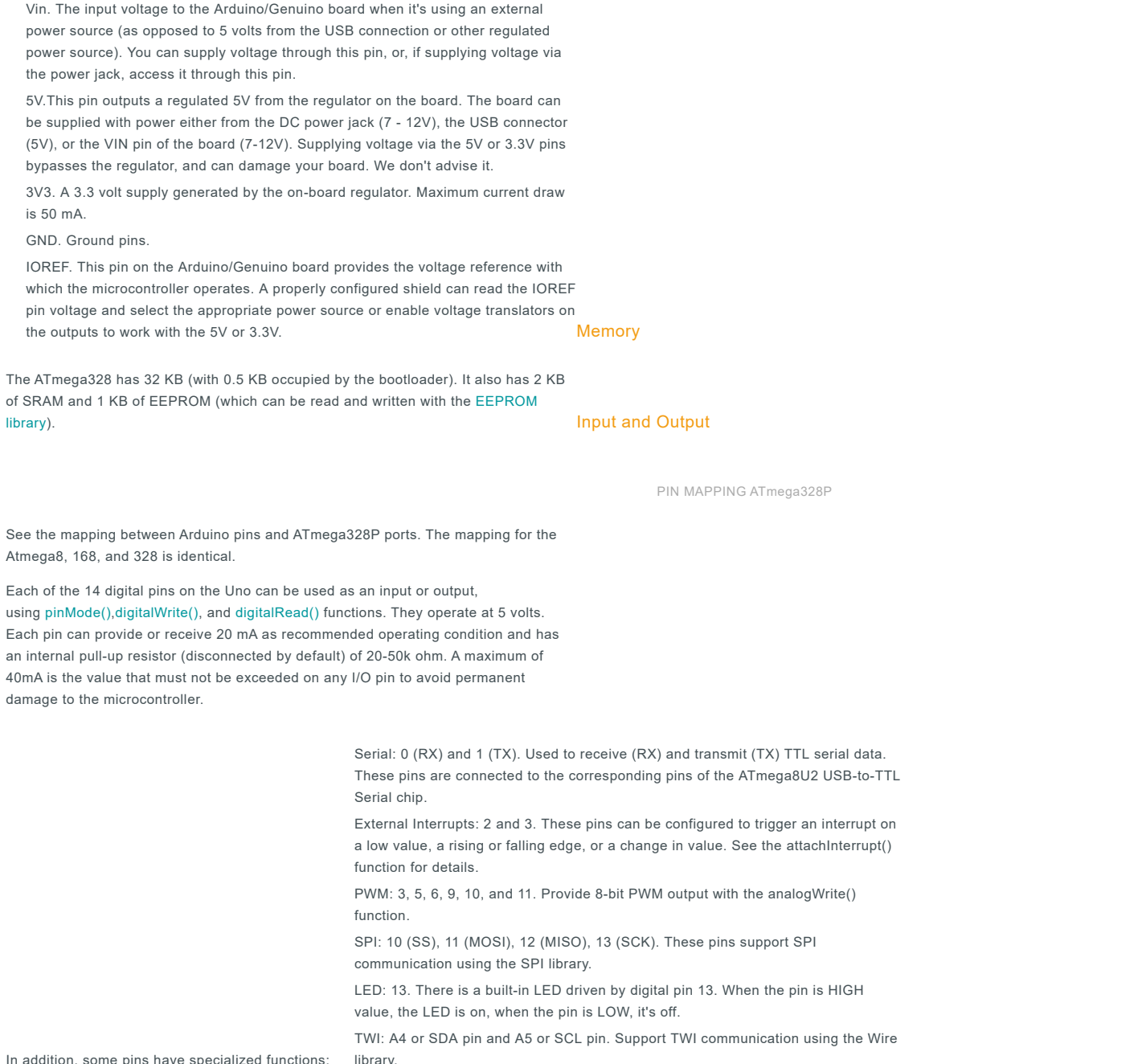

In addition, some pins have specialized functions:

The Uno has 6 analog inputs, labeled A0 through A5, each of which provide 10 bits of resolution (i.e. 1024 different values). By default they measure from ground to 5 volts, though is it possible to change the upper end of their range using the AREF pin and the analogReference() function. There are a couple of other pins on the board:

AREF. Reference voltage for the analog inputs. Used with analogReference(). Reset. Bring this line LOW to reset the microcontroller. Typically used to add a reset button to shields which block the one on the board.

Arduino/Genuino Uno has a number of facilities for communicating with a computer, another Arduino/Genuino board, or other microcontrollers. The ATmega328 provides UART TTL (5V) serial communication, which is available on digital pins 0 (RX) and 1 (TX). An ATmega16U2 on the board channels this serial communication over USB and appears as a virtual com port to software on the computer. The 16U2 firmware uses the standard USB COM drivers, and no external driver is needed. However, on [Windows,](https://www.arduino.cc/en/Guide/Windows#toc4) a .inf file is required. The Arduino Software (IDE) includes a serial monitor which allows simple textual data to be sent to and from the board. The RX and TX LEDs on the board will flash when data is being transmitted via the USB-to-serial chip and USB connection to the computer (but not for serial communication on pins 0 and 1).

The ATmega328 also supports I2C (TWI) and SPI communication. The Arduino Software (IDE) includes a Wire library to simplify use of the I2C bus; see the [documentation](https://www.arduino.cc/en/Reference/Wire) for details. For SPI communication, use the SPI [library.](https://www.arduino.cc/en/Reference/SPI)

Communication

A [SoftwareSerial](https://www.arduino.cc/en/Reference/SoftwareSerial) library allows serial communication on any of the Uno's digital pins.

Automatic (Software) Reset

Rather than requiring a physical press of the reset button before an upload, the running on a connected computer. One of the hardware flow control lines (DTR) of the (via USB). For the following half-second or so, the bootloader is running on the Uno. ATmega8U2/16U2 is connected to the reset line of the ATmega328 via a 100 nanofarad While it is programmed to ignore malformed data (i.e. anything besides an upload of capacitor. When this line is asserted (taken low), the reset line drops long enough to new code), it will intercept the first few bytes of data sent to the board after a code by simply pressing the upload button in the interface toolbar. This means that the or other data when it first starts, make sure that the software with which it bootloader can have a shorter timeout, as the lowering of DTR can be well-coordinated communicates waits a second after opening the connection and before sending this with the start of the upload.

The Uno board contains a trace that can be cut to disable the auto-reset. The pads on either side of the trace can be soldered together to re-enable it. It's labeled "RESET-EN". You may also be able to disable the auto-reset by connecting a 110 ohm resistor from 5V to the reset line: see this forum [thread](http://forum.arduino.cc/index.php/topic,22974.0.html) for details. The research research Revisions

Arduino/Genuino Uno board is designed in a way that allows it to be reset by software running Mac OS X or Linux, it resets each time a connection is made to it from software reset the chip. The Arduino Software (IDE) uses this capability to allow you to upload connection is opened. If a sketch running on the board receives one-time configuration This setup has other implications. When the Uno is connected to either a computer data.

1.0 pinout: added SDA and SCL pins that are near to the AREF pin and two other new pins placed near to the RESET pin, the IOREF that allow the shields to adapt to the voltage provided from the board. In future, shields will be compatible with both the board that uses the AVR, which operates with 5V and with the Arduino Due that operates with 3.3V. The second one is a not connected pin, that is reserved for future purposes.

Stronger RESET circuit.

Atmega 16U2 replace the 8U2.

Revision 3 of the board has the following new features: